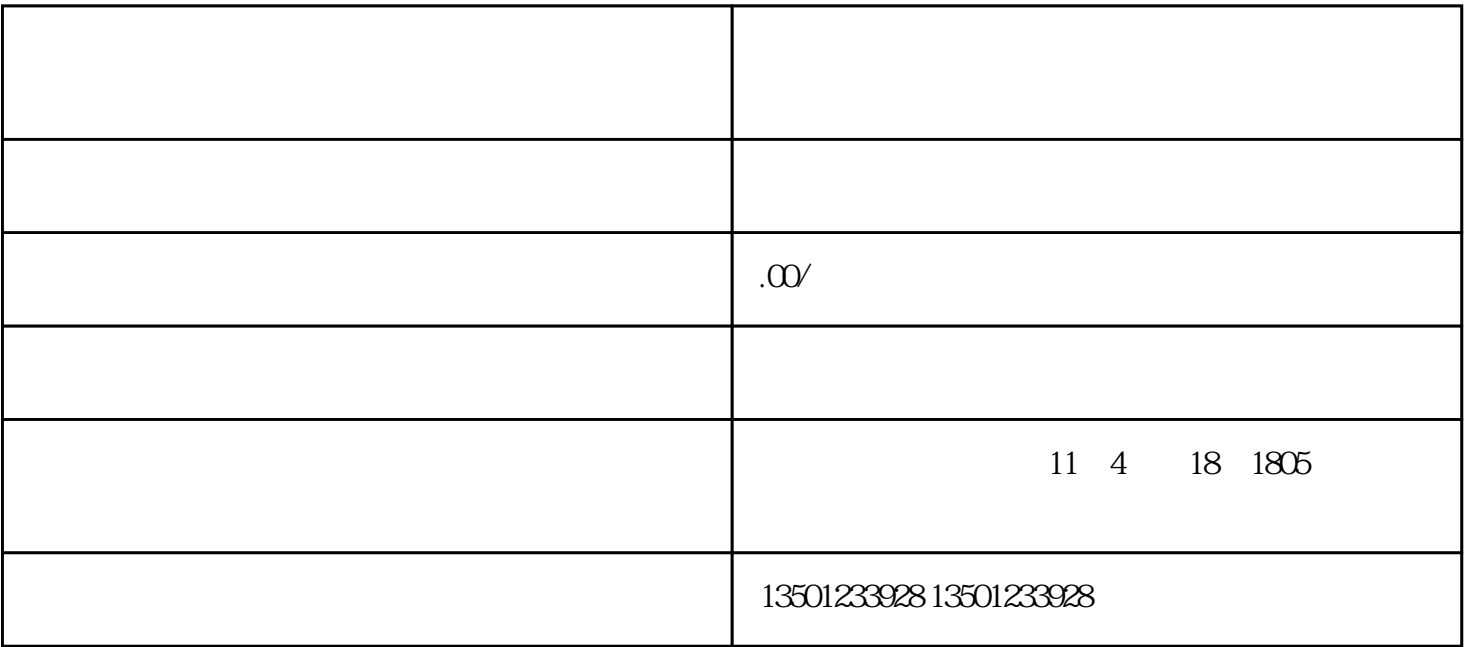

 $\mathbb{1}$ 

 $3$ 

 $4$  ( )

 $5$ 

许昌职业技术学院毕业生们请注意——学籍档案要如何补办方法现在出来了!

 $2$ 

 $4\,$